Luonnos

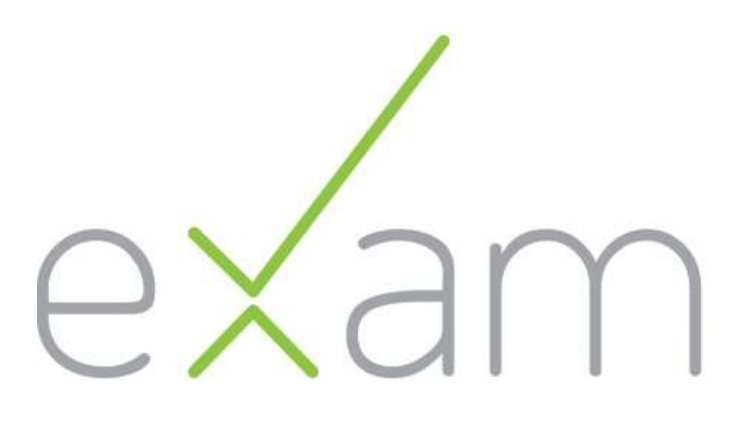

# Sähköisen tenttijärjestelmän kuvaus

# Sisällys:

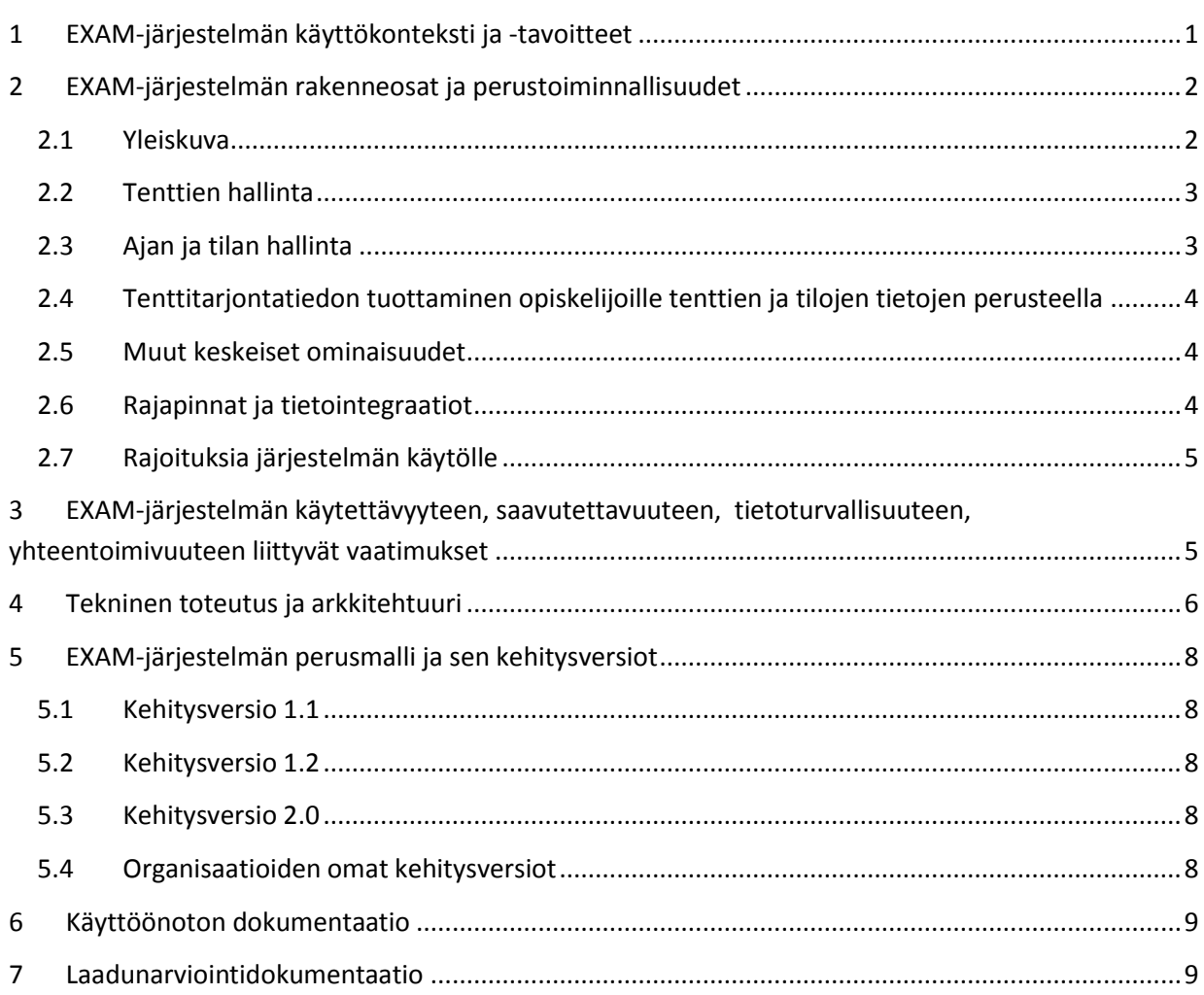

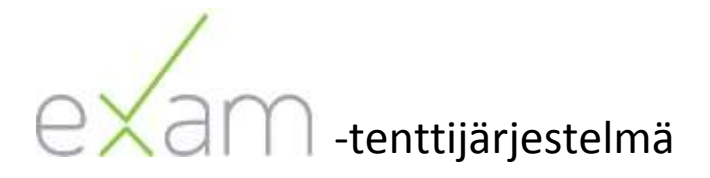

# <span id="page-1-0"></span>**1 EXAM-järjestelmän käyttökonteksti ja -tavoitteet**

*Sähköisellä tenttimisellä* tarkoitetaan tietokoneen tuella ja mahdollisesti tietoverkkoa hyödyntäen toteutettua tenttisuoritusta ja suorituksen palautusta. *Tenttiakvaario* on erityisvarusteltu tietokoneluokka, jossa on mm. kameravalvonta. Tenttiakvaariossa käytetään *sähköistä tenttijärjestelmää*, joka tukee koko tenttimisprosessia ja estää kontrolloimattomien tietolähteiden käytön.

Sähköisen tenttijärjestelmän tuella opettaja luo tentin kysymyksineen, määrittelee milloin tentti on suoritettavissa, sekä suorittaa vastausten arvioinnin ja palautteen antamisen. Tutkintovaatimuksia ja oppimateriaaleja vastaavat kysymykset opettaja voi halutessaan tehdä valmiiksi koko sille ajanjaksolle, jonka vaatimukset ovat voimassa. Tenttijärjestelmä tarjoaa joko kiinteitä tai arvottuja kysymyksiä opiskelijoille sen mukaan miten opettaja on tentin määritellyt. Kysymyskirjastoon tallennettuja kysymyksiä opettaja voi uusiokäyttää, kehittää ja versioida tarpeen mukaan. Tenttijärjestelmä kommunikoi opintohallinnon perustietojärjestelmän kanssa hyödyntäen oppilaitoksen opintojaksotietoa tentin metatietona ja välittämällä tentin tulostiedon suoritusrekisteriin hyväksyttäväksi.

Opiskelija valitsee tenttiakvaarion varauskalenterista sopivan ajankohdan ja suorittaa tenttiin ilmoittautumisen. Varattuna ajankohtana hän kirjautuu tenttiakvaariossa tenttikoneelle, joka tarjoaa kontrolloidusti tentissä tarvittavat lisäohjelmat ja lisävarusteet opiskelijan käyttöön. Istunnon aikana sähköinen tenttijärjestelmä tekee varmuustallennuksia tenttisuorituksesta; lopputallennus tapahtuu istunnon päättyessä. Tämän jälkeen suoritus siirtyy opettajan arvioitavien tenttien käsittelyjonoon. Tulostiedon ja palautteen opiskelija voi lukea käyttöliittymästään ja saa näistä myös ilmoitusviestin.

Exam-järjestelmä on moderni ratkaisu tenttiakvaariotenttimisen erityistarpeisiin ja tukee entistä vuorovaikutteisempaa opiskelua. Samalla se vähentää opettajien ja opintohallinnon työprosesseihin sitoutuvan työn määrää.

Vertailukohdan muodostavat korkeakoulujen verkko-oppimisalustat mahdollistavat myös monipuolisten tenttien tekemisen, mutta ne eivät tarjoa tenttiajan ja -paikanvaraustoiminnallisuutta eivätkä tue tenttikoneen resurssien kontrolloitua käyttöä.

Exam-tenttijärjestelmän ylläpidosta ja kehittämisestä vastaa Exam-konsortio. Sen kymmenen perustajajäsenkorkeakoulua toteuttivat tammi–lokakuussa 2014 määrittely- ja ohjelmistohankkeen uuden tenttijärjestelmän luomiseksi. Examin tekninen toteutus tehtiin yhteistyössä CSC:n ja Arcusys Oy:n kanssa. Exam-konsortiosopimuksessa<sup>1</sup> määritellään toimijoiden työnjako, oikeudet, rahoitusperiaatteet ja jäsenyysehdot.

**<sup>.</sup>** 1 <https://confluence.csc.fi/display/EXAM/EXAM-konsortiosopimus>

# <span id="page-2-0"></span>**2 EXAM-järjestelmän rakenneosat ja perustoiminnallisuudet**

#### <span id="page-2-1"></span>**2.1 Yleiskuva**

Examin tarjoamat toiminnallisuudet yleisellä nimetään kuvassa 1 ja niiden väliset suhteet tenttiprosessin aikana kuvassa 2. Yksityiskohtaista tietoa käyttäjäroolien mukaisten palvelujen sisällöstä ja jatkokehitystavoitteista on palvelun wikisivustolla.<sup>2</sup>

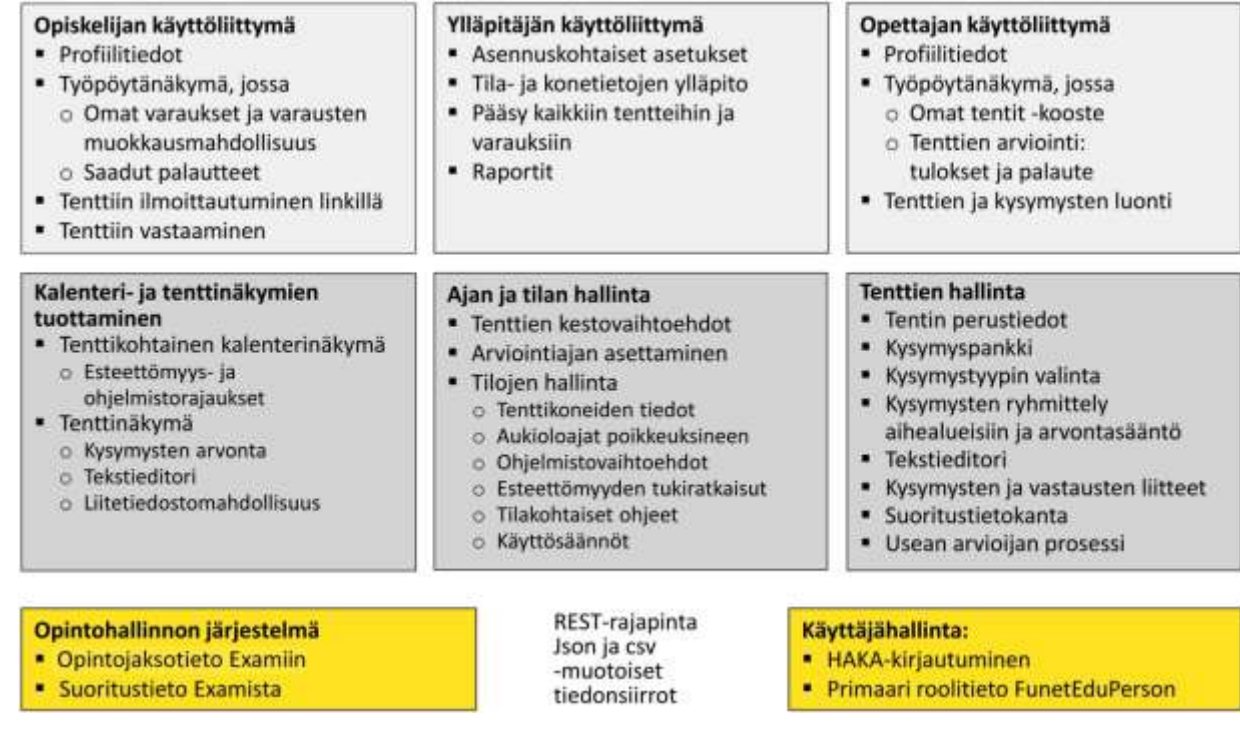

**Kuva 1. Examin tarjoamat toiminnallisuudet.**

Prosessinäkökulmasta tarkasteltuna toiminnallisuuksien välinen suhde kuvautuu seuraavasti:

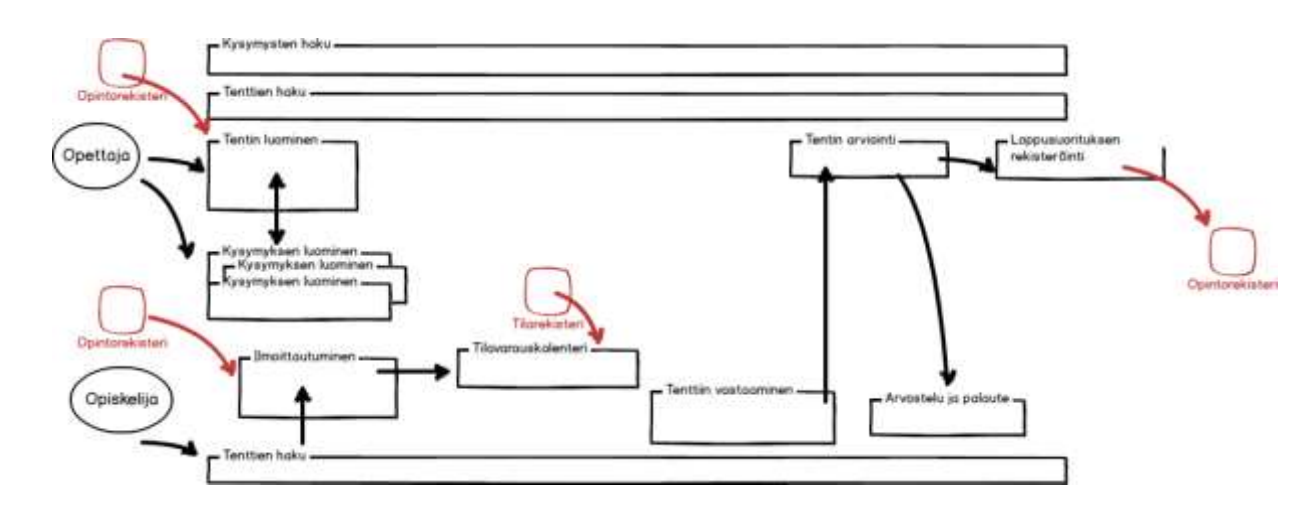

**Kuva 2. Examin toiminnallisuudet tenttiprosessissa.**

**<sup>.</sup>** 2 <https://confluence.csc.fi/display/EXAM/EXAM-konsortio>

### <span id="page-3-0"></span>**2.2 Tenttien hallinta**

Tenttien käsittelyyn ja julkaisuun on opettajaa varten toteutettu monipuolisesti toiminnallisuuksia, joista tässä on esitelty pääkohdat.

- Järjestelmän perusversio tarjoaa kaksi tehtävätyyppiä:
	- o esseetehtävä, johon sekä opettaja että opiskelija voivat kirjoittaa muotoiltua tekstiä ja matemaattisia merkintöjä sekä lisätä liitteen. Liitteillä ei ole tiedostotyyppirajoitteita.
	- o monivalintatehtävä, jossa yksi oikea vastaus. Tehtävätyyppi on automaattisesti arvioitava.
- Tentti on mahdollista muodostaa sekä tehtävistä että tehtäväkoreista
- Tehtäväkoriin voi sisällyttää sekä essee- että monivalintatehtäviä
- Tehtäväkoriin voi määritellä kysymysarvonnan, jolloin tenttijälle arpoutuu vastattavaksi opettajan määrittelemä määrä korin sisältämiä kysymyksiä.
- Esseetehtävätyypin kysymykseen voivat sekä tentaattori että tenttijä kirjoittaa muotoiltua tekstiä ja matemaattisia merkintöjä sekä lisätä liitteen; liitteillä ei ole tiedostotyyppirajoitteita.
- Tentti voi olla avoin eli opiskelijoiden suoritettavissa yhden aikajakson ajan kerrallaan. Opettaja voi halutessaan muokata aikajaksoa, esim. jatkaa sitä.
- Tentillä voi olla useita tentaattoreita joille tentin omistaja voi jakaa arviointitehtäviä.
- Opettaja julkaisee tentin opiskelijoille ilmoittautumislinkin avulla, mikä mahdollistaa myös henkilökohtaistetun tentin kuten maturiteetin toteutuksen.
- Järjestelmässä on yleisesti käytetyt arviointiasteikot:
	- o Tehtävässä: *pisteet* (kokonaisluvut) tai *hyväksytty–hylätty*
	- o Tentissä: 0–5, *hyväksytty–hylätty* tai *improbatur–laudatur*
- Järjestelmään liittyy kysymyskirjasto
- Tenttitulokset ovat lähetettävissä suoritusrekisteriin, jos Examin integraatio perusjärjestelmiin on toteutettu.

### <span id="page-3-1"></span>**2.3 Ajan ja tilan hallinta**

Järjestelmään kuvataan tenttitilat ja niiden koneet.

- Koneiden ominaisuuksia mm.
	- o Kiinteä IP-osoite, josta varattuna aikana pääsee kirjautumaan tentin suorittajaksi.
	- o Väärälle koneelle kirjautuvan opiskelijan tenttijärjestelmä neuvoo oikealle koneelle.
	- o Koneprofiilin mukaiset vakioidut ohjelmistot erityyppisten tehtävien suorittamiseen.
- Tiloja määrittäviä ominaisuuksia ovat mm.
	- o oletusaukioloajat
	- o poikkeukselliset aukioloajat
	- o esteettömyystiedot.

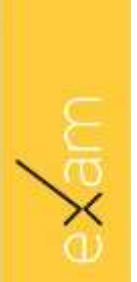

### <span id="page-4-0"></span>**2.4 Tenttitarjontatiedon tuottaminen opiskelijoille tenttien ja tilojen tietojen perusteella**

Järjestelmä tuottaa opiskelijalle ajanvarausnäkymään kalenterin vapaista tenttiajoista seuraavien tietojen perusteella:

- ylläpidon määrittelemät tilatiedot:
	- o tilat ja niiden aukioloajat, huomioiden mahdolliset poikkeukset
	- o ohjelmisto- ja esteettömyystiedot
- Opettajan määrittelemät tenttitiedot:
	- o tenttiperiodi
	- o tentin kesto
- Opiskelijan itsensä ja muiden opiskelijoiden tekemät aiemmat varaukset
- Opiskelijalle järjestelmä tarjoaa tenttikysymykset opettajan muodostamien arvontasääntöjen pohjalta.

#### <span id="page-4-1"></span>**2.5 Muut keskeiset ominaisuudet**

- Kullakin käyttäjäroolilla on oma työpöytänäkymänsä, jossa ovat ko. roolin mukaiset keskeiset tiedot:
	- o opiskelijalla kooste omista ilmoittautumisista ja saaduista palautteista
	- o opettajalla kooste omista tenteistä ja niiden työtilanteista
- Järjestelmä tekee automaattisia välitallennuksia tenttisuori-tuksen aikana.
- Opiskelija voi tehdä paikanvarauksen ja lukea opettajan antaman palautteen mobiililaitteella.
- Järjestelmässä ja käyttöprosessissa on huomioitu myös esteellisten opiskelijoiden tarpeita.
- Järjestelmä tiedottaa käyttäjiä prosessin vaiheista:
	- o opiskelijalle viesti hänen tekemästään paikanvarauksesta
	- o opettajalle koosteviesti tulevista varauksista ja palautetuista vastauksista
	- o opettajalle viesti toisen opettajan antamasta arviointitehtävästä
	- o opiskelijalle viesti annetusta arvioinnista
- Pääkäyttäjä saa järjestelmästä raporttitietoa suoritusten seurantaan.

### <span id="page-4-2"></span>**2.6 Rajapinnat ja tietointegraatiot**

Tenttipalvelun perusversiossa tarvitaan seuraavat tiedonsiirtorajapinnat:

- *Käyttäjän tunnistus ja roolin hallinta* toteutuvat FunetEduPerson-skeemaan pohjautuvalla korkeakoulun HAKA-kirjautumisella. Järjestelmä tarvitsee minimissään käyttäjän nimi-, rooli- ja organisaatiotiedon sekä opiskelija/henkilökunta–ID:n.
- *Opintojaksotietojen haku korkeakoulun perusjärjestelmästä tenttiä luotaessa*. Perusjärjestelmästä ja migraation laajuudesta riippuen tuotava tieto voi sisältää opintojakson perustiedot tai myös toteutustietoja. Tarvittavilta osin nämä tiedot ovat manuaalisesti muokattavissa ja täydennettävissä.
- *Suoritustietojen ohjattu siirto rekisteriin*. Tenteissä syntyvät loppusuoritukset ovat eroteltavissa muista suorituksista ja vietävissä suoritusrekisteriin.

### <span id="page-5-0"></span>**2.7 Rajoituksia järjestelmän käytölle**

Järjestelmän käytölle on sovittu toistaiseksi seuraavat rajoitukset:

- Järjestelmän käyttöliittymä on monikielinen, mutta tenttikysymysten monikielisyys on toistaiseksi opettajan vastuulla, eli opettaja voi kirjoittaa tenttikysymykset tarvittavilla kielillä samaan kysymyskenttään tai tehdä kullekin kieliversiolle eri tentit.
- Järjestelmä ei aktiivisesti estä apuohjelmien ja piirtopöydän käyttöä tenttivastauksissa, jos ohjelmistot ja lisälaitteet ovat tenttikoneisiin asennettuina. Järjestelmän käyttäjän on asetettava tenttikoneet sellaisiksi, että tenttiminen toteutuu määritellysti opettajan haluamin lisävarustein tai ilman niitä.
- Järjestelmän käyttöön suositellaan selaimia Firefox ja Chrome. Internet Explorer soveltuu versiosta 11 alkaen pienin rajoituksin. Kaikista suositelluista selaimista tuetaan tuoreita versioita.
- Tenttiakvaariotilan mahdollisen kameravalvonnan määrittelee ja toteuttaa organisaatio itse. Kamerajärjestelmää ja Examia ei vielä voi synkronoida keskenään.

# <span id="page-5-1"></span>**3 EXAM-järjestelmän käytettävyyteen, saavutettavuuteen, tietoturvallisuuteen, yhteentoimivuuteen liittyvät vaatimukset**

#### *1. Käytettävyys*

- Roolinmukaiset käyttöliittymät ovat intuitiivisia ja tukevat opiskelijan, opettajan ja ylläpitäjän tehtävien itsenäistä, luontaista ja virheetöntä suorittamista.
- Opettajat ja opiskelijat pystyvät ottamaan järjestelmän käyttöön ilman erillistä käyttäjäkoulutusta.
- Järjestelmä tukee opettajan koko työprosessia tentin valmistelussa ja tulosten arvioinnissa.
- Järjestelmä tiedottaa käyttäjää tämän tekemistä aktiviteeteista ja muistuttaa häntä vielä tekemättömistä prosessiin kuuluvista toimenpiteistä.
- Käyttöliittymä tarjoaa vaihtoehtoisia kirjainmerkistöjä sekä kaavaeditorin.

#### *2. Saavutettavuus*

- Tenttiminen on mahdollista vain ylläpitäjän määrittelemiltä koneilta. Tenttipalvelun muut toiminnot ovat käytettävissä verkon kautta edellyttäen vain palveluun kirjautumisen.
- Palvelu on selainkäyttöinen ja osa sen toiminnoista on käytettävissä mobiililaitteilla.
- Palvelua on mahdollista käyttää myös korkeakoulurajojen yli, käyttäjäorganisaatioiden erillisten sopimusten mukaan.

#### *3. Tietoturva ja suojaukset*

- Opiskelijan identiteetti ja henkilötietojen ajantasaisuus todennetaan *HAKA*-kirjautumisella.<sup>3</sup>
- Tenttivastausten tallennukset varmistetaan automaattitallennuksilla.
- Tenttivastaukset näkyvät vain ko. tentin opettajille ja ylläpitäjille.
- Aineistojen (sähköiset materiaalit ja ohjelmistot) käyttörajoitukset tentin aikana; tentaattori voi määritellä mitä aineistoja on käytettävissä ylläpidon järjestelmään lisäämien mahdollisuuksien mukaan.
- Tenttivastaus näkyy ko. tentin opettajille ja ylläpidolle.
- Opiskelijan saama palaute näkyy ko. opiskelijalle, ko. tentin opettajille ja ylläpidolle
- Tiedonsiirrot perusjärjestelmästä eli luotettavat tiedot käytössä.

**<sup>.</sup>** <sup>3</sup> <https://www.csc.fi/-/haka-kayttajatunnistusjarjestel-1>

- *4. Riippuvuudet ja yhteentoimivuus*
	- Palvelu hyödyntää *Korkeakoulujen kansallista tietomallia. 4*
	- Järjestelmässä käytettävä tietomalli on *MLO<sup>5</sup>* -yhteensopiva
	- Suoritustietojen siirroissa hyödynnetään *VIRTA-*määrityksiä<sup>6</sup> soveltuvin osin.
- *5. Hajautetun käytön ja keskitetyn ylläpidon malli*
	- Käyttöpalvelut ovat järjestettävissä korkeakoulukohtaisesti tai ulkopuolisena keskitettynä palveluna.
	- Yhteinen tenttikysymysten tietokanta voidaan toteuttaa keskitetyssä ylläpidossa tai integraatioiden kautta muiden järjestelmien tuella.
	- EXAM-tenttipalvelulla on yhteinen versionhallinta ja muutosprosessi.

Käytettävyyteen ja tietoturvaan liittyvien laatutavoitteiden varmistamiseksi palvelulle on tehty käytettävyysarviointeja hankevaiheen aikana, ja käytettävyystestaus jatkuu hankkeen jatkovaiheissa. Teknisen toimivuuden testaus osittain automatisoidaan kehittämisvaiheen aikana.

### <span id="page-6-0"></span>**4 Tekninen toteutus ja arkkitehtuuri**

Palvelu on toteutettu asiakas-palvelin-arkkitehtuurilla. Palvelin ja asiakaspään muodostava käyttöliittymä kommunikoivat keskenään REST-rajapinnan kautta. Arkkitehtuurin yleiskuvaus on esitetty kuvassa 3.

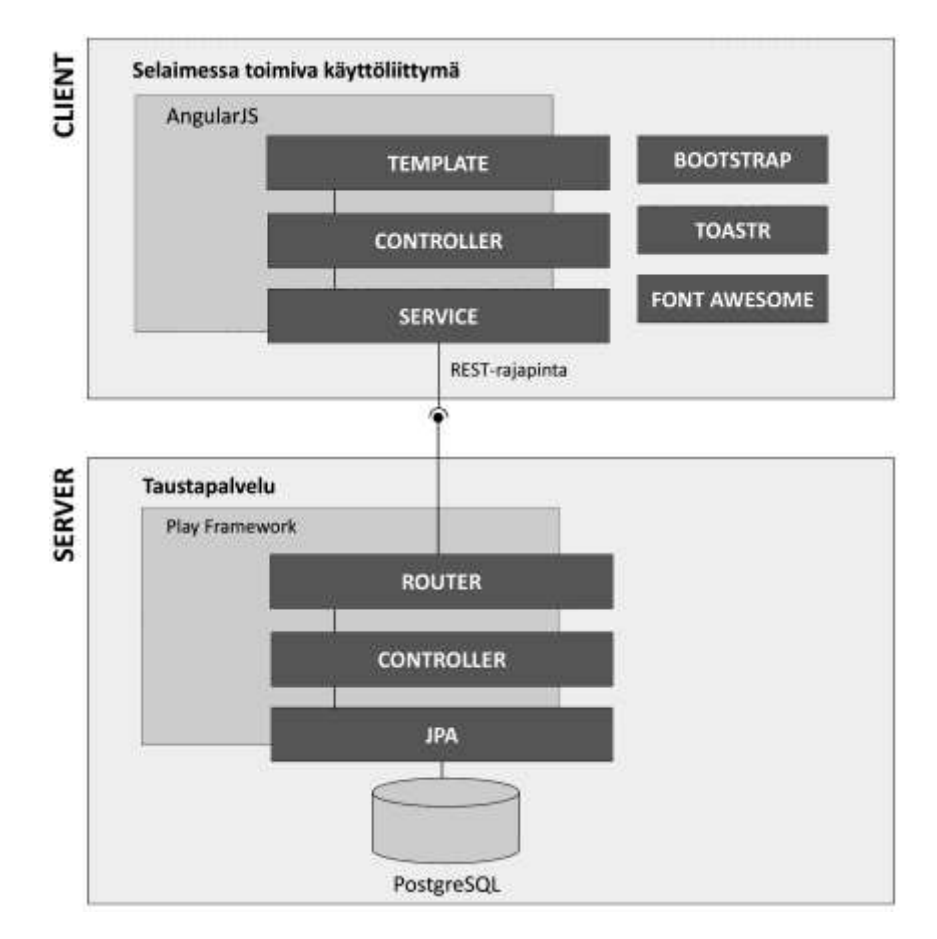

**Kuva 3. Arkkitehtuurin yleiskuvaus.**

-

<sup>4</sup> <http://tietomalli.csc.fi/>

<sup>5</sup> <https://confluence.csc.fi/display/OPI/Eurooppalainen+standardi>

<sup>&</sup>lt;sup>6</sup> <https://confluence.csc.fi/display/VIRTA/Tiedonsiirtomaaritykset+korkeakouluille>

#### Palvelin

- Play framework komponentteineen
- Palvelimella voidaan erottaa seuraavat kokonaisuudet: [tietomalli](https://confluence.csc.fi/display/SITNET/Tietomalli)<sup>7</sup>, kontrollerit ja Deadbold 2 autorisointimoduuli, joka huolehtii resurssien sallimisesta käyttäjille käyttäjäroolien mukaisesti.

Asiakas-käyttöliittymän kirjastot ja muut valmiit komponentit

- Käyttöliittymä[: AngularJS-](https://confluence.csc.fi/download/attachments/38503508/arkkitehtuuri2.png?version=1&modificationDate=1391781925200)kirjasto
- Käyttöliittymän asettelu: [Twitterin Bootsrap 3](https://confluence.csc.fi/download/attachments/38503508/arkkitehtuuri2.png?version=1&modificationDate=1391781925200)
- Visualiset notifikaatiot: [Toastr-](https://confluence.csc.fi/download/attachments/38503508/arkkitehtuuri2.png?version=1&modificationDate=1391781925200)kirjasto
- Käyttöliittymän kuvakkeet: [FontAwesome-](https://confluence.csc.fi/download/attachments/38503508/arkkitehtuuri2.png?version=1&modificationDate=1391781925200)kirjasto
- Editori: [CKEditor,](https://confluence.csc.fi/download/attachments/38503508/arkkitehtuuri2.png?version=1&modificationDate=1391781925200) jossa tekstin muotoilu (kirjasimen, sen koon ja ulkoasun muokkaus, listat, taulukot) sekä matemaattisten kaavojen lisäämiseen TeX-editori, joka hyödyntää MathJaxkirjastoa.

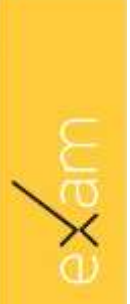

 7 <https://confluence.csc.fi/display/SITNET/Tietomalli>

# <span id="page-8-0"></span>**5 EXAM-järjestelmän perusmalli ja sen kehitysversiot**

Exam 1.0 sisältää tentin luomisen, varaamisen, vastaamisen, arvioinnin, palautteen ja suoritustietojen siirron perustoiminnallisuudet esseetentille. Järjestelmä tukee varaus- ja tenttiprosessin hallintaa automaattiviestein opiskelijalle ja opettajalle. Raportoinnin pohjaksi voidaan tehdä muokattavia tietohakuja. Ennen järjestelmän laajaa käyttöönottoa vuonna 2015 julkaistaan kehitysversiot 1.1 ja 1.2.

#### <span id="page-8-1"></span>**5.1 Kehitysversio 1.1**

< Pienversiopäivitys joka sisältää korjauksia ja suppeita täydennyksiä version 1.0 toimintoihin. > Toteutus: marras-joulukuu 2014

#### <span id="page-8-2"></span>**5.2 Kehitysversio 1.2**

< Pienversiopäivitys joka täydentää ver. 1.1:n toiminnallista kokonaisuutta. > Toteutus: tammi-helmikuu 2015

### <span id="page-8-3"></span>**5.3 Kehitysversio 2.0**

Ominaisuuksiltaan selkeästi laajennettu versio, jonka uudet ominaisuudet määritellään kevätkaudella 2015.

#### Toteutus helmi-kesäkuu 2015

- Integroitavat tai tuotettavat ominaisuudet
	- monivalintojen rinnalle lyhytvastaus-, kyllä/ei-vastaus- ja aukkotehtävät, esseetentin rinnalle kirjatentin kehittynyt hallinta
	- matematiikka- ja kielten opiskelun työvälineiden käyttötapausten määrittely ja integraatiomahdollisuuksien selvittäminen ja tavoitteen mukainen toteuttaminen.

#### <span id="page-8-4"></span>**5.4 Organisaatioiden omat kehitysversiot**

Konsortion osallistujaorganisaatioiden on mahdollista tuottaa järjestelmään myös omia kehitysversioitaan. Nämä palautetaan perusversioon mahdollisuuksien mukaan. Versioiden yhdistämisestä vastaa Exam-järjestelmän kehitysryhmän osana toimiva versionhallintaryhmä. Tätä kautta osallistujaorganisaatiot voivat esimerkiksi tuottaa opintoihin liittyvinä ohjelmistotuotantoprojekteina sellaisia lisäominaisuuksia, joita ei ole yhteisesti resursoitu konsortion vuositoimintasuunnitelmassa tai priorisoitu siinä yksittäisen jäsenorganisaation tarpeita vastaavalle tasolle.

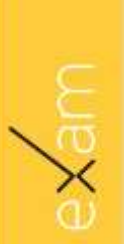

# <span id="page-9-0"></span>**6 Käyttöönoton dokumentaatio**

- **[Asennusohje](file:///C:/Users/totti/Downloads/Asennusohje%20%20%20https:/confluence.csc.fi/display/EXAM/Asennusohje)** [https://confluence.csc.fi/display/EXAM/Asennusohje](file:///C:/Users/totti/Downloads/Asennusohje%20%20%20https:/confluence.csc.fi/display/EXAM/Asennusohje)
- **[Rajapinnat ja tietointegraatiot](https://confluence.csc.fi/display/SITNET/Rajapinnat+ja+tietointegraatiot)**  <https://confluence.csc.fi/display/EXAM/Rajapinnat+ja+tietointegraatiot>
- **[Integraatio-ohjeet](https://confluence.csc.fi/display/SITNET/Integrointiohjeet)**  https://confluence.csc.fi/display/EXAM/Integrointiohjeet
- **[Opettajan opas](https://confluence.csc.fi/display/SITNET/Opettajan+opas)**  https://confluence.csc.fi/display/SITNET/Opettajan+opas
- **[Opiskelijan opas](https://confluence.csc.fi/display/SITNET/Opiskelijan+opas)**  https://confluence.csc.fi/display/SITNET/Opiskelijan+opas
- **Tenttitilan [suunnittelu ja valmistelu](https://confluence.csc.fi/pages/viewpage.action?pageId=46761519)** https://confluence.csc.fi/pages/viewpage.action?pageId=46761519
- **[Esteettömyyskriteerit](https://confluence.csc.fi/pages/viewpage.action?pageId=41158521)**  [http://51.fi/exam-akvaarion\\_metatieto:esteettomyys](https://confluence.csc.fi/pages/viewpage.action?pageId=41158521)

### <span id="page-9-1"></span>**7 Laadunarviointidokumentaatio**

 **Laatukriteerit ja testaus**  https://confluence.csc.fi/display/SITNET/Laatukriteerit+ja+testaus

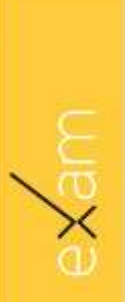